# **Cesire**

**Mapes geològics i sistemes d'informació geogràfica (QGIS) Reptes actuals en biologia i geologia**

Reptes actuals de la ciència, 10 de maig del 2024

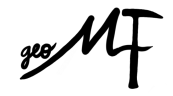

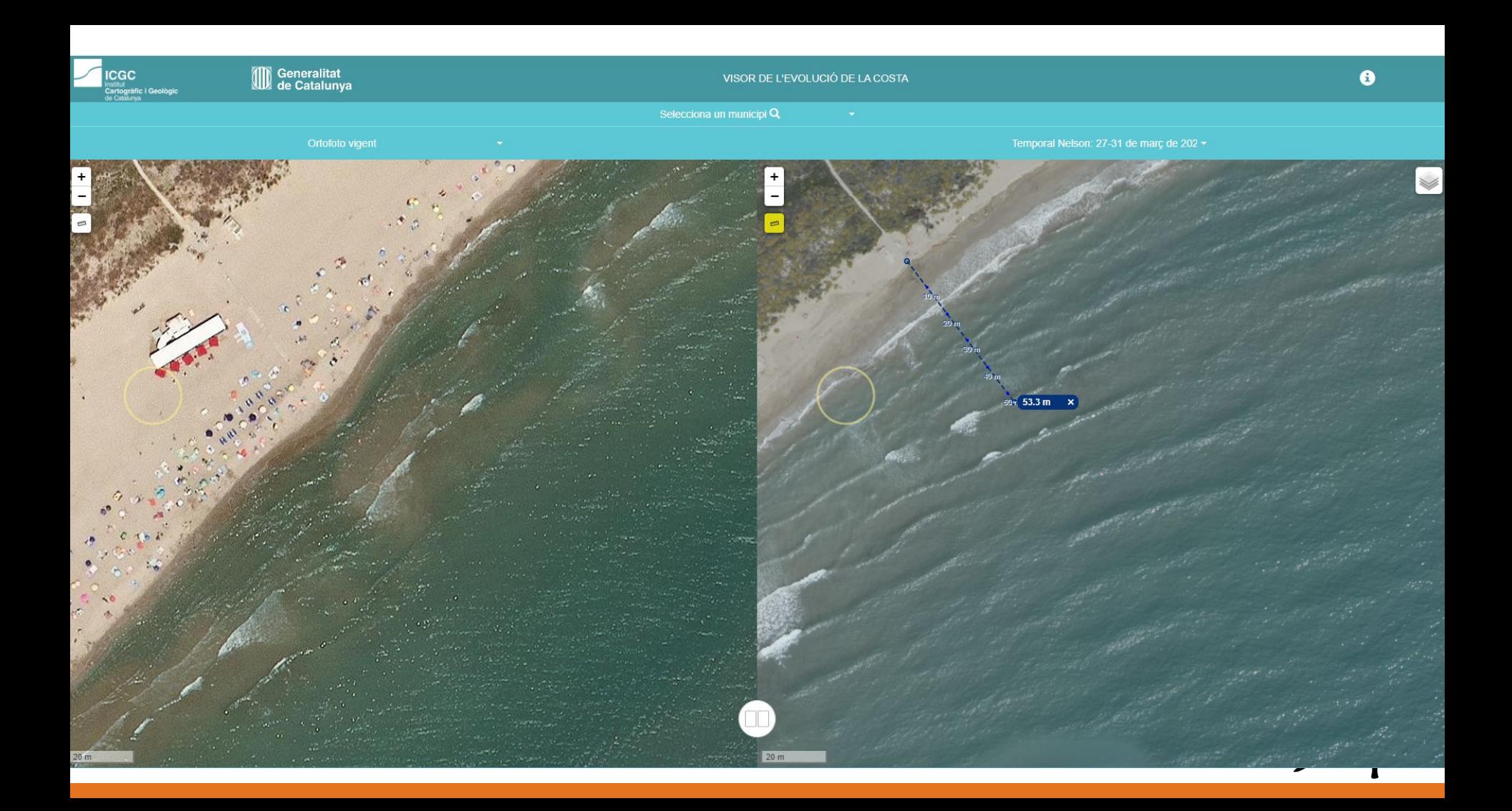

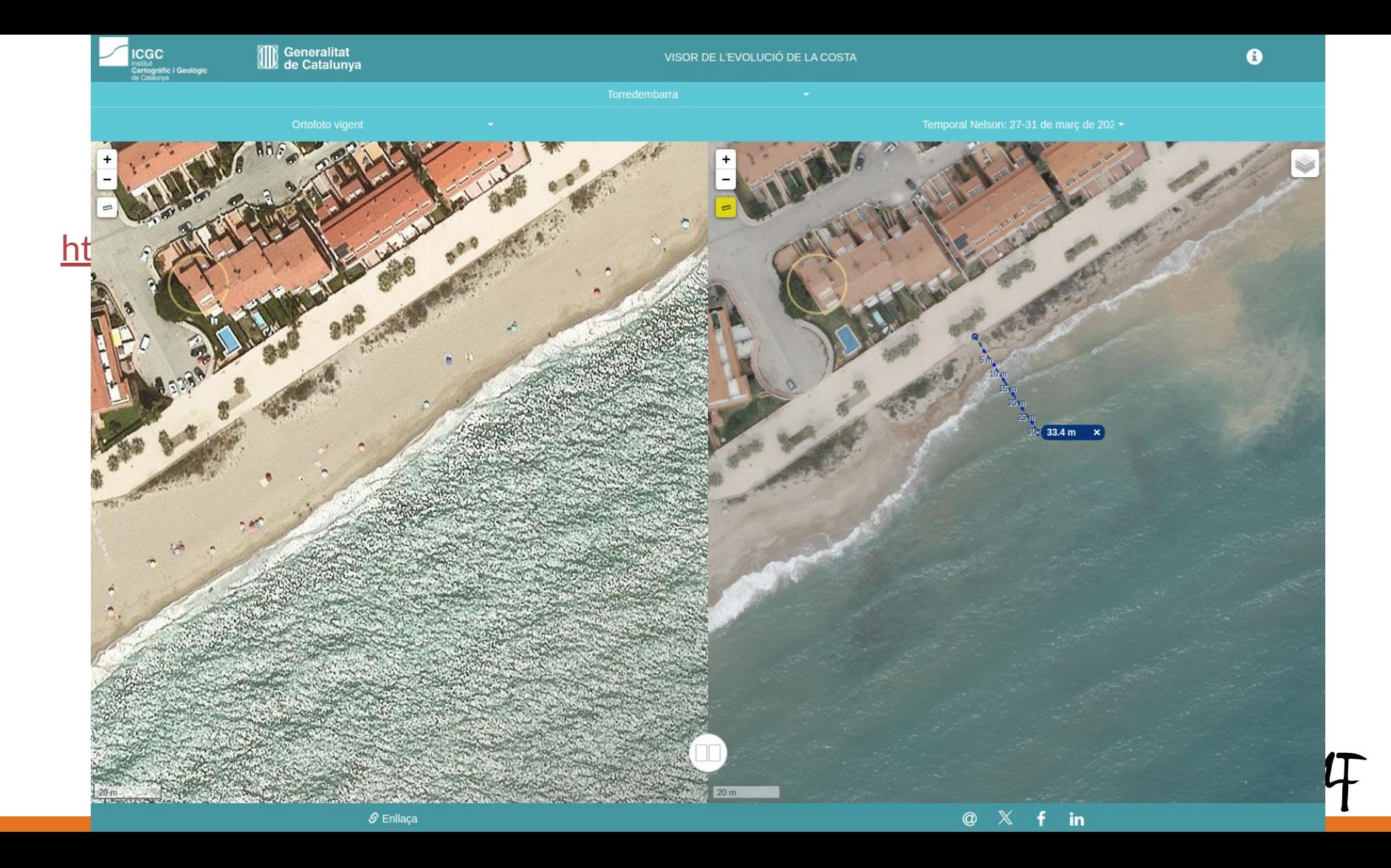

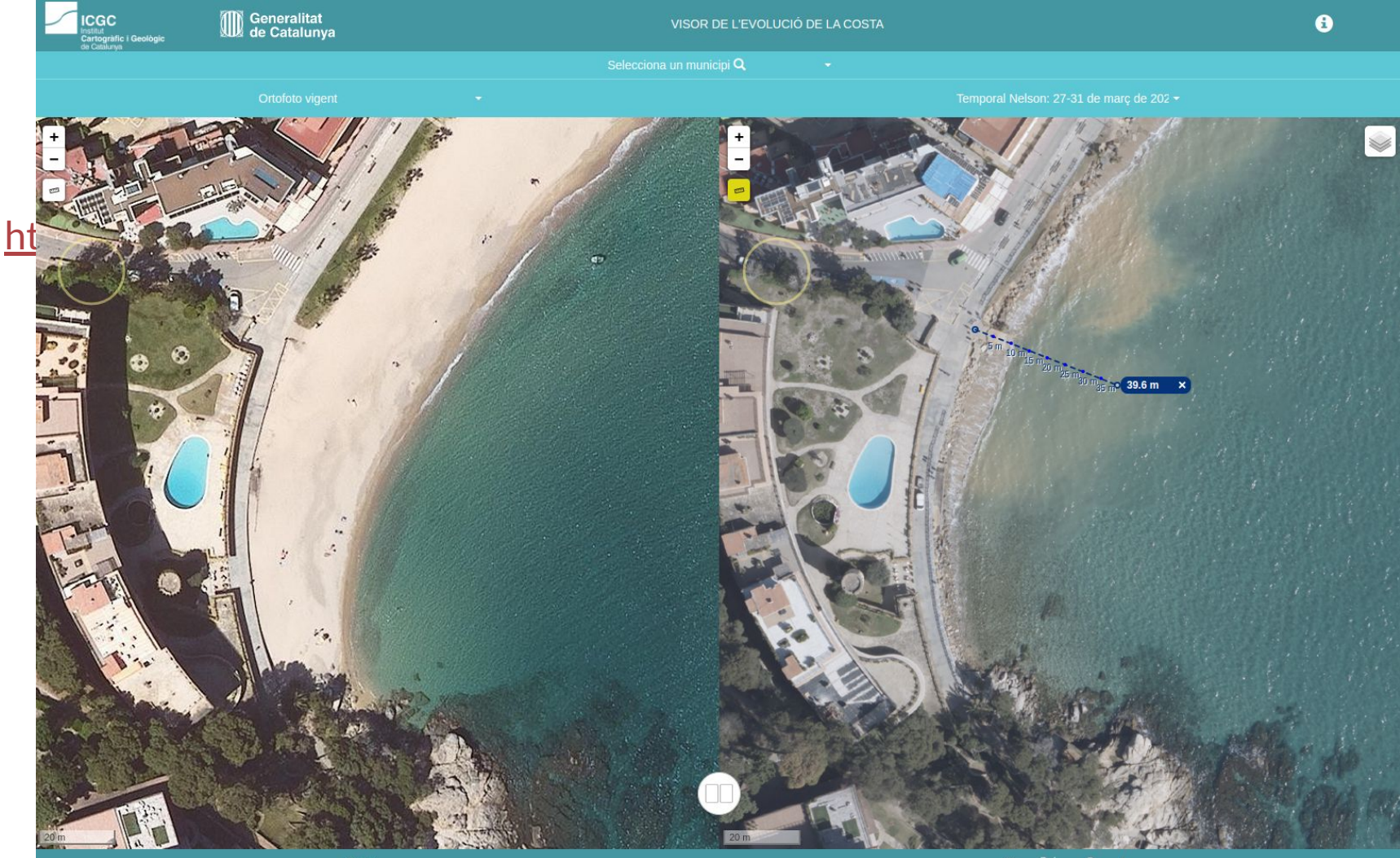

 $\mathcal S$  Enllaça

 $\circledcirc$  $\mathbb{X}$  $\mathbf{f}$  $\mathbf{in}$ 

#### **Context social i econòmic**

Temporal marí setmana Santa 2024

Decisions?

Els mapes ens donen eines per a entendre, calcular i avaluar

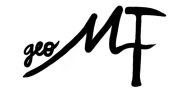

<https://visors.icgc.cat/costa/>

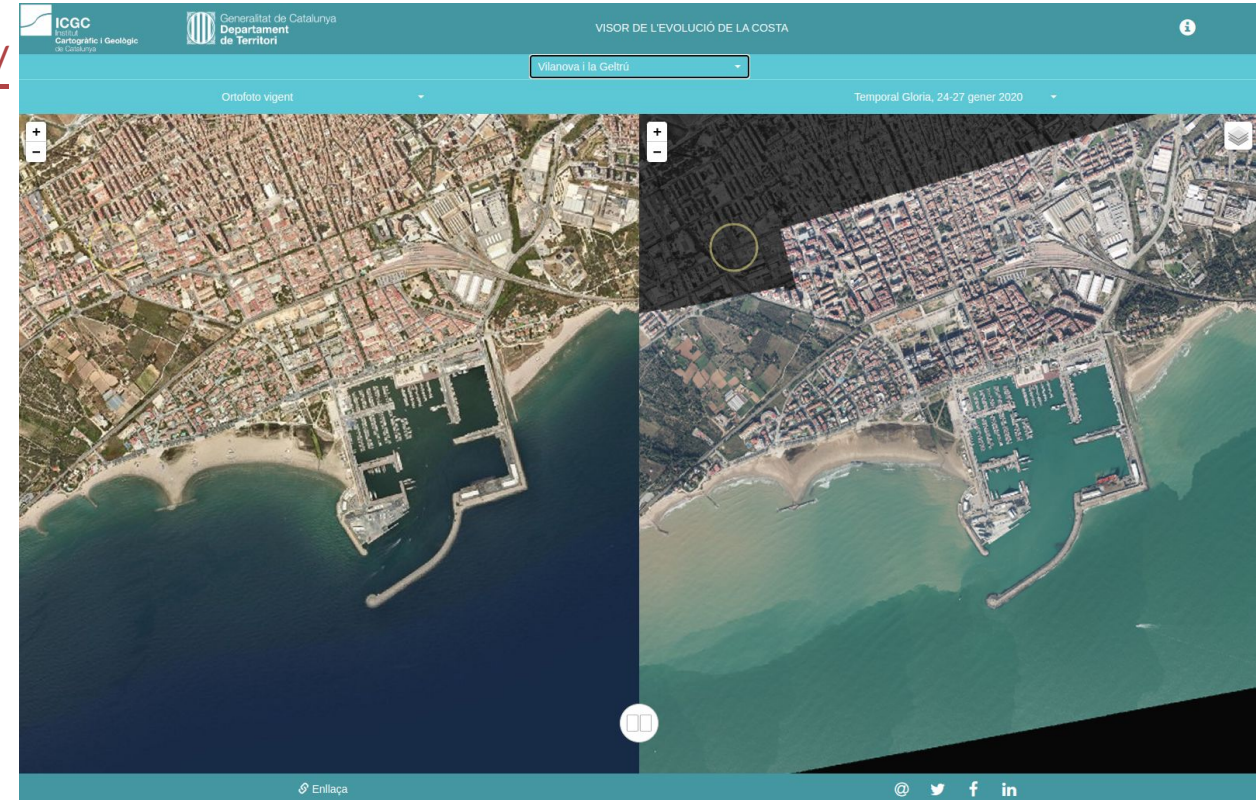

[https://betaportal.icgc.ca](https://betaportal.icgc.cat/comparadorgif/) [t/comparadorgif/](https://betaportal.icgc.cat/comparadorgif/)

[https://betaportal.icgc.ca](https://betaportal.icgc.cat/comparador-gificador/) [t/comparador-gificador/](https://betaportal.icgc.cat/comparador-gificador/)

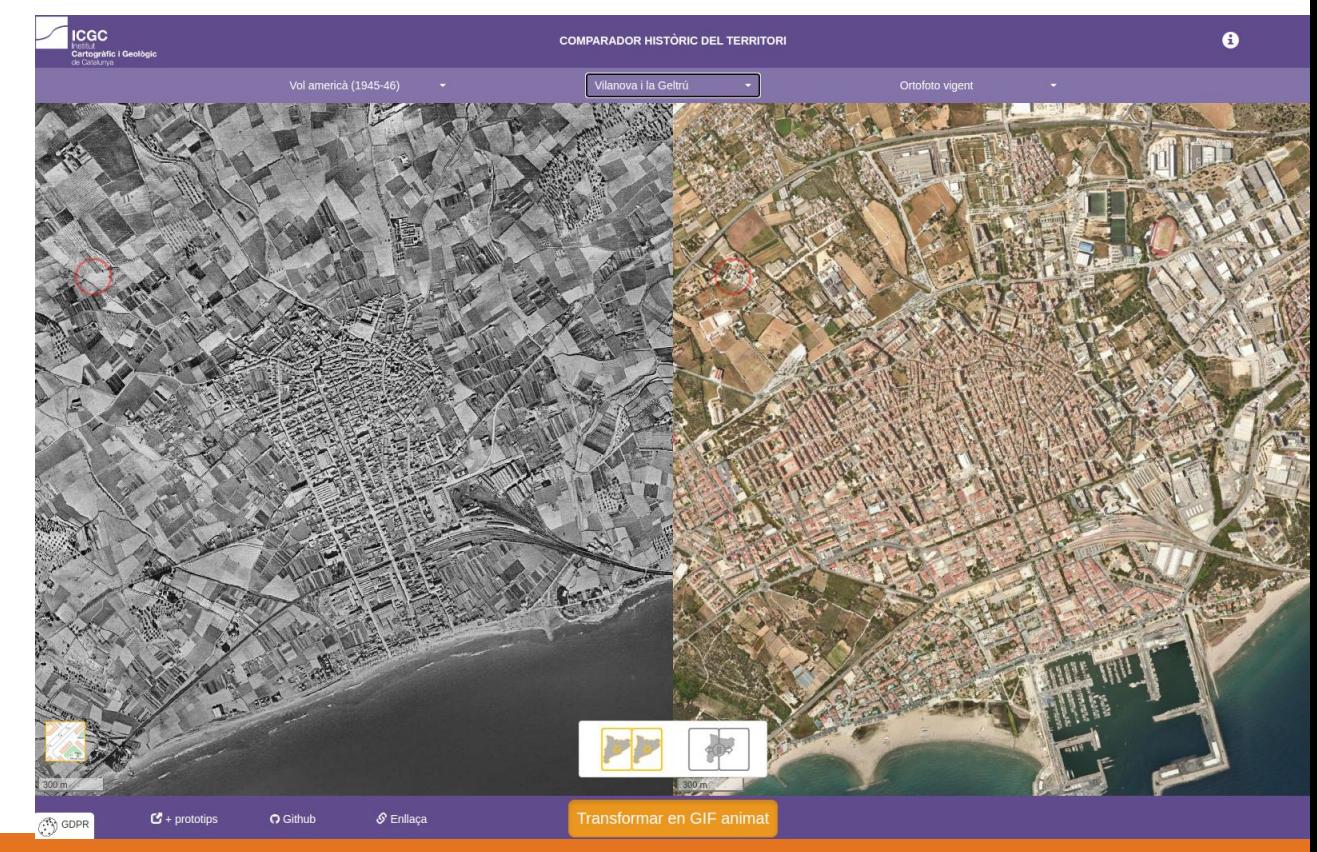

[https://visors.icgc.cat/riuades/](https://visors.icgc.cat/riuades/#12/40.5893/0.5945)

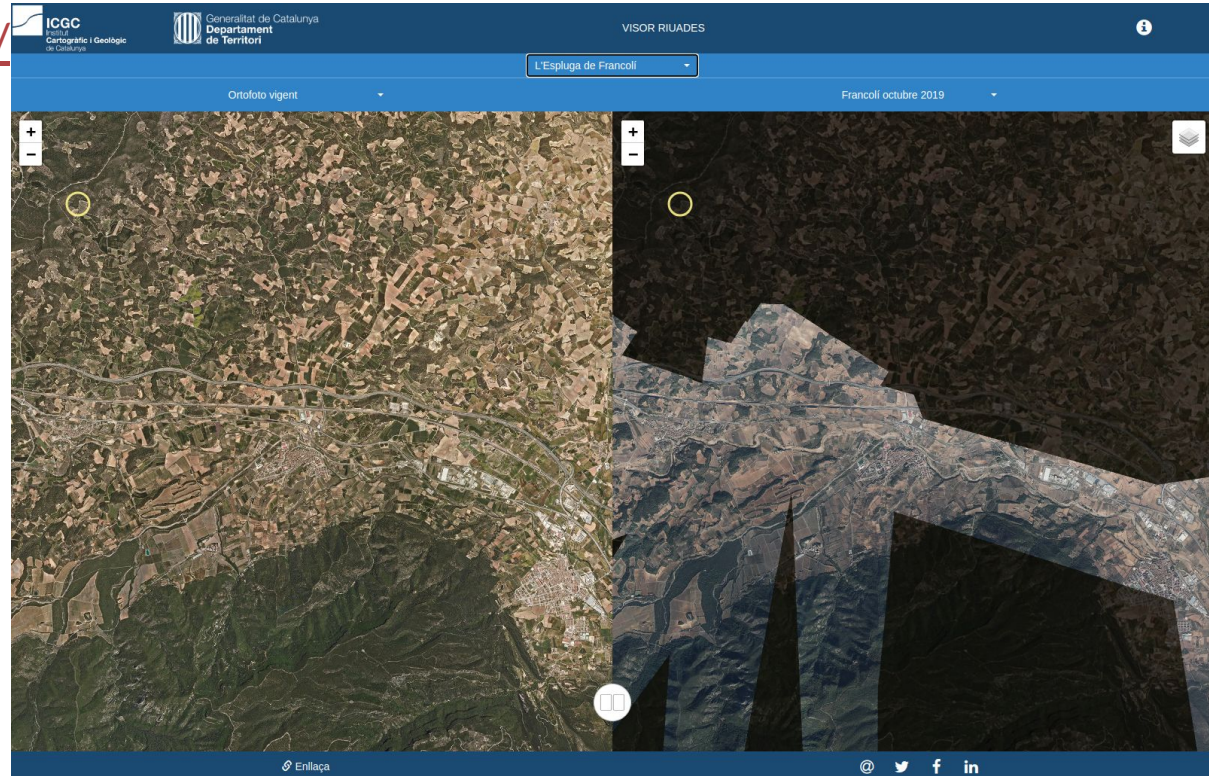

#### [https://betaserver.icgc.cat/ullde](https://betaserver.icgc.cat/ulldeltemps/#15/41.4121/2.2201) [ltemps/#15/41.4121/2.2201](https://betaserver.icgc.cat/ulldeltemps/#15/41.4121/2.2201)

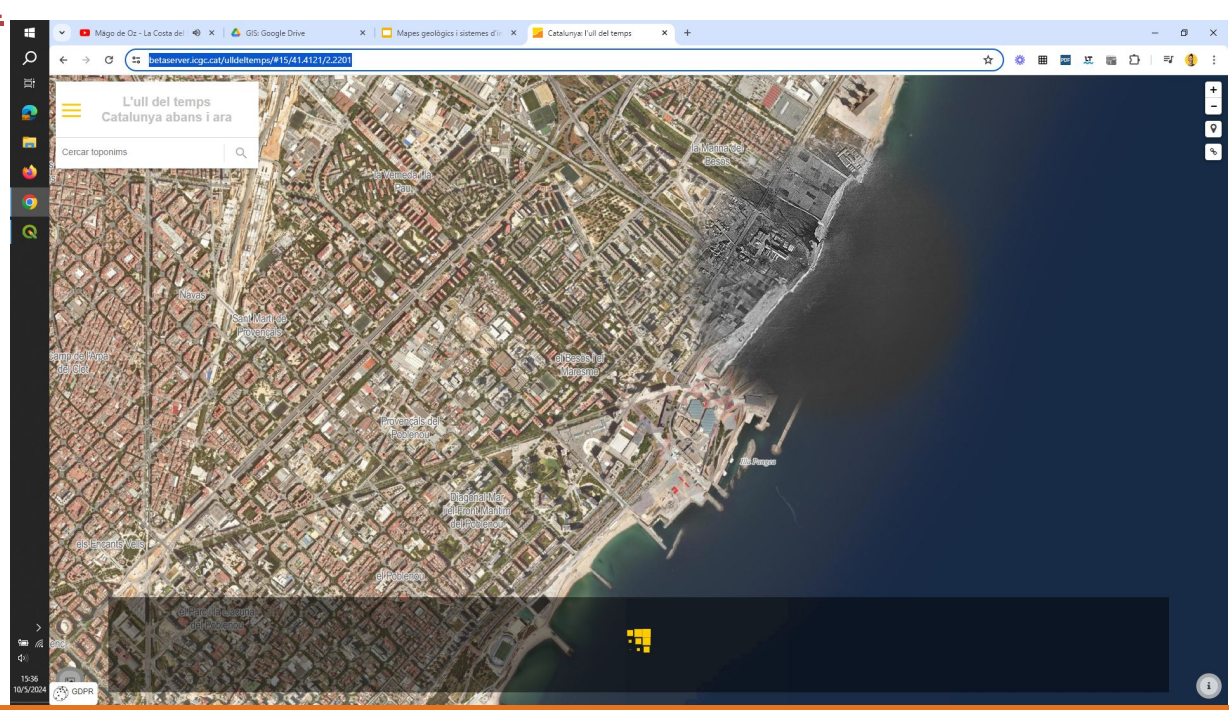

## **Índex**

- Introducció
- Motivació inicial
- Currículum (decret)
- Situació d'aprenentatge
- SIG: teoria
- Tutorial SIG
- L'informe

## **MOTIVACIÓ INICIAL**

Canvis en el currículum → més mapes

Tecnologies presents a l'aula → aprofitament d'eines digitals

# CURRÍCULUM

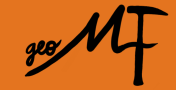

### **Per què aquest tema?**

#### DECRET 171/2022:

<https://portaldogc.gencat.cat/utilsEADOP/PDF/8758/1927851.pdf>

- Competències específiques
- Components transversals: resolució de problemes, gestió i comunicació de la informació, pensament crític
- SabersLa informació geològica i ambiental

- Cerca, reconeixement i utilització de fonts veraces d'informació geològica i ambiental, en recerques experimentals o estudis observacionals formulats a l'aula.

- Interpretació de diferents fonts d'informació geològica i ambiental (mapes, talls, fotografies aèries, textos, posicionament i imatges de satèl·lit, diagrames de flux, etc.) a partir de l'entorn.

- Representació de la informació geològica i ambiental utilitzant diferents eines (columna estratigràfica, tall, mapa, diagrama de flux, etc.).

#### **Per què aquest tema?**

- Anàlisi dels **agents i processos geològics externs** (meteorització, edafogènesi, erosió, transport i sedimentació) i els seus **efectes sobre el relleu**.
- Interpretació dels agents i dels processos clau de la **geodinàmica externa** de la Terra (meteorització, edafogènesi, erosió, transport i sedimentació) i la seva influència sobre el relleu, a partir de casos rellevants i de l'entorn.
- Anàlisi dels **riscos naturals** derivats dels **processos geològics externs** i la relació que tenen amb les **activitats humanes**, a partir de casos propers.
- **Relació entre els processos geològics i les activitats humanes**: conceptes de risc natural i induït, recurs, vulnerabilitat, exposició, danys i mesures preventives i correctores.

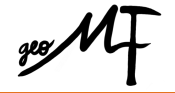

# SITUACIÓ D'APRENENTATGE

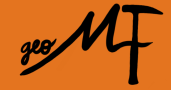

#### **Objectius**

1. Observar + efectes sobre el relleu dels processos geològics externs + per a pronosticar efectes futurs (CE2)

2. Avaluar, organitzar i representar + la informació geològica i ambiental i expressar-ne conclusions + per a redactar un informe (CE3)

3. Analitzar + la relació entre els processos geològics i les activitats humanes + per a actuar de forma responsable en un futur (CE5)

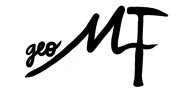

#### **El repte**

Realització d'un informe on s'analitzin els canvis produïts (erosió, modificació del relleu) en el territori per fenòmens com inundacions o temporals marins.

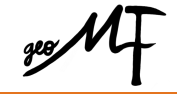

#### **El repte**

Realització d'un informe on s'analitzin els canvis produïts (erosió, modificació del relleu) en el territori per fenòmens com inundacions o temporals marins.

- comparació de fotografies aèries
- càlculs amb sistema d'informació geogràfica (SIG)
- extracció de mapes
- redacció d'un informe
- proposició de solucions

… cal reivindicar el paper de la geologia en la gestió del territori

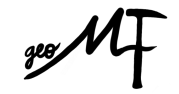

### **TEORIA: SIG**

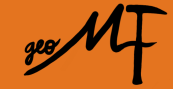

#### **Sistema d'informació geogràfica**

Sistema informàtic capaç d'integrar, emmagatzemar, editar, analitzar, compartir i mostrar informació amb referències geogràfiques.

Cada element i tota la superfície que es mostra en el programa conté dades de longitud (X) i latitud (Y).

#### **Sistema d'informació geogràfica**

La informació que s'hi recull s'organitza en capes.

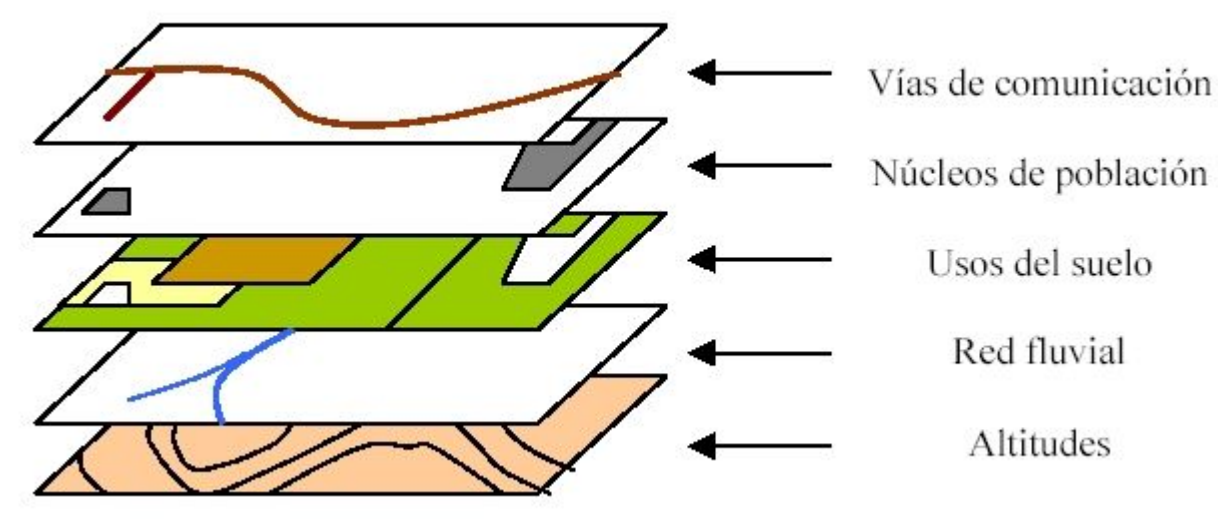

Extret de https://commons.wikimedia.org/wiki/File:Sig.jpg

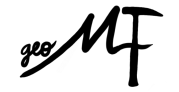

### **Tipus de capes**

- Capes tipus raster: imatges (fotografies, mapes, MDT, imatges en fals color) formades per una malla de píxels. Cada píxel: (x, y, valor que es mostra). Resolució.
- Capes tipus vectorial: punts, línies o polígons. Els nodes són (x, y)

Els SIGs permeten; a) afegir dades de tipus vectorial, b) crear-les, c) editar-les, d) passar dades de tipus vectorial a raster i e) al revés.

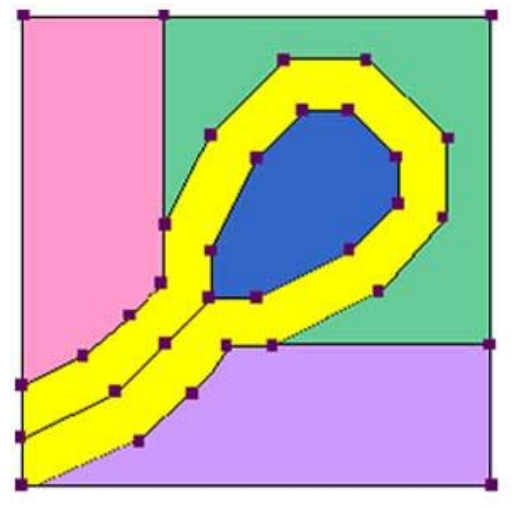

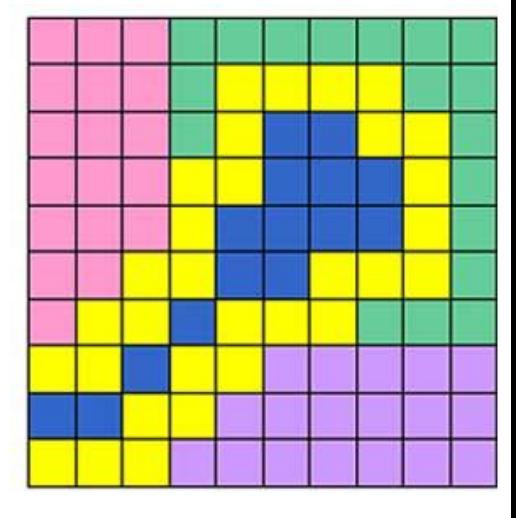

Vector

Raster

Extret de Psu.edu (https://www.fastprint.co.uk/blog/raster-vs-vector-the-easy-to-understand-guide.html)

### **Tipus de capes**

- Capes tipus raster: imatges (fotografies, mapes, MDT, imatges en fals color) formades per una malla de píxels. Cada píxel: (x, y, valor que es mostra). Resolució.
- Capes tipus vectorial: punts, línies o polígons. Els nodes són (x, y)

Els SIGs permeten; a) afegir dades de tipus vectorial, b) crear-les, c) editar-les, d) passar dades de tipus vectorial a raster i e) al revés.

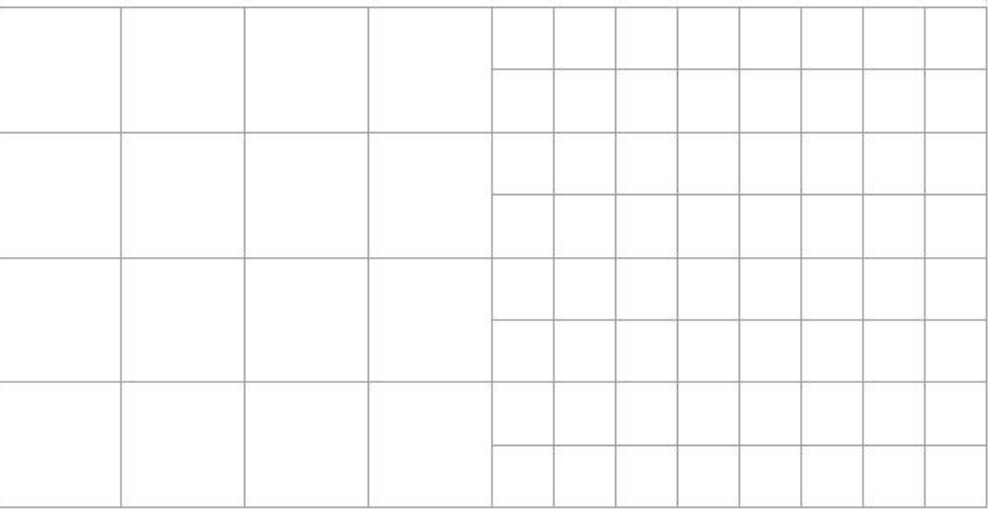

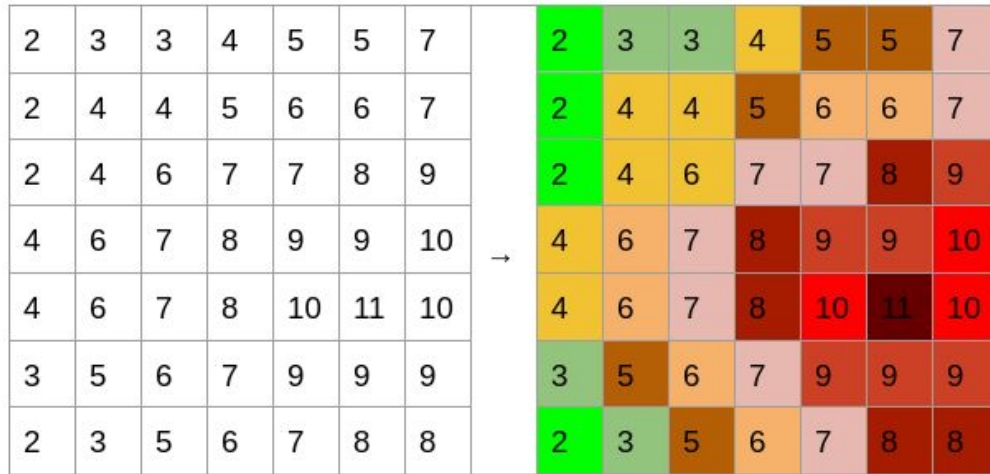

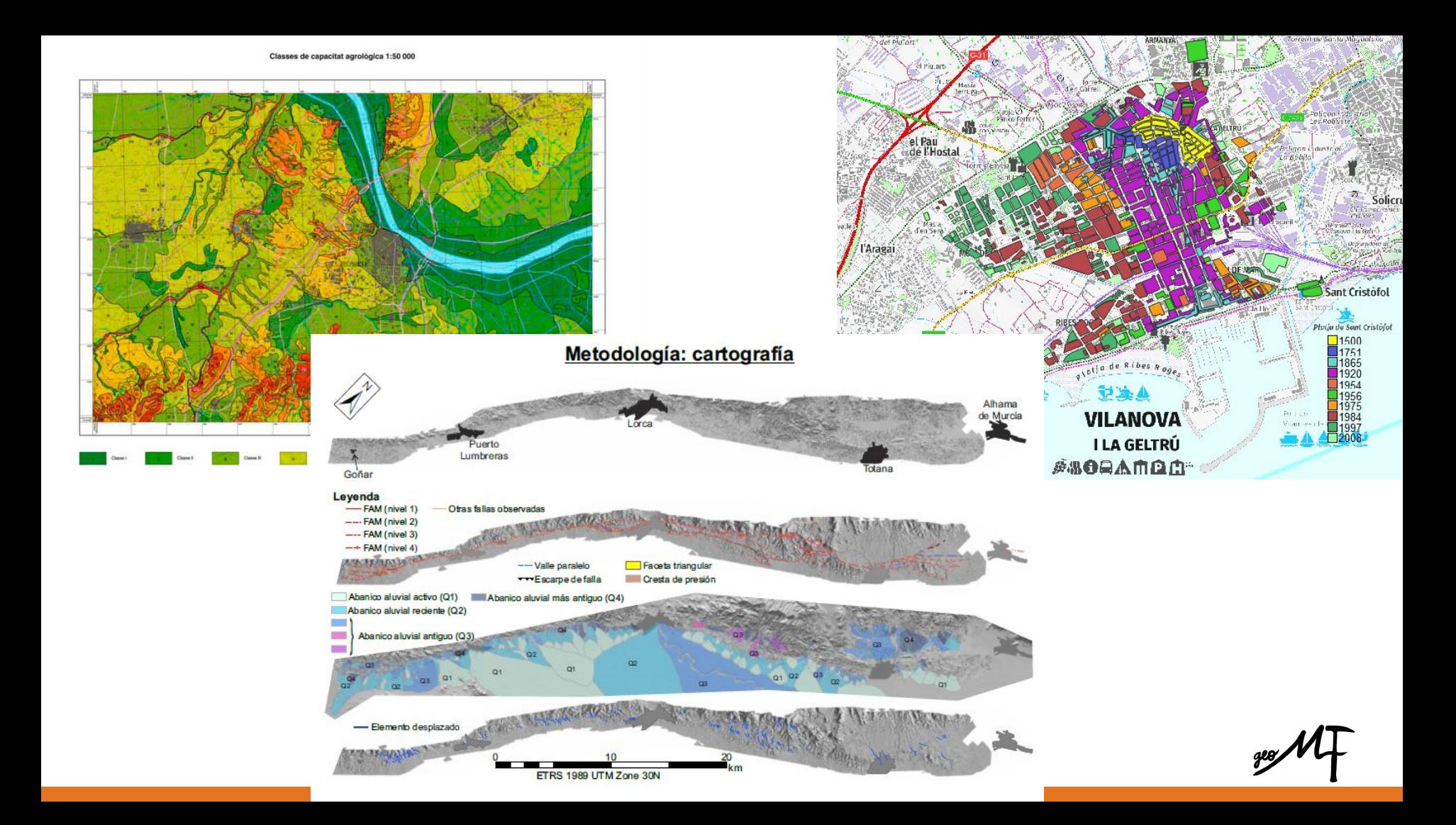

## TUTORIAL SIG

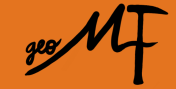

#### **1. Descàrrega del programa**

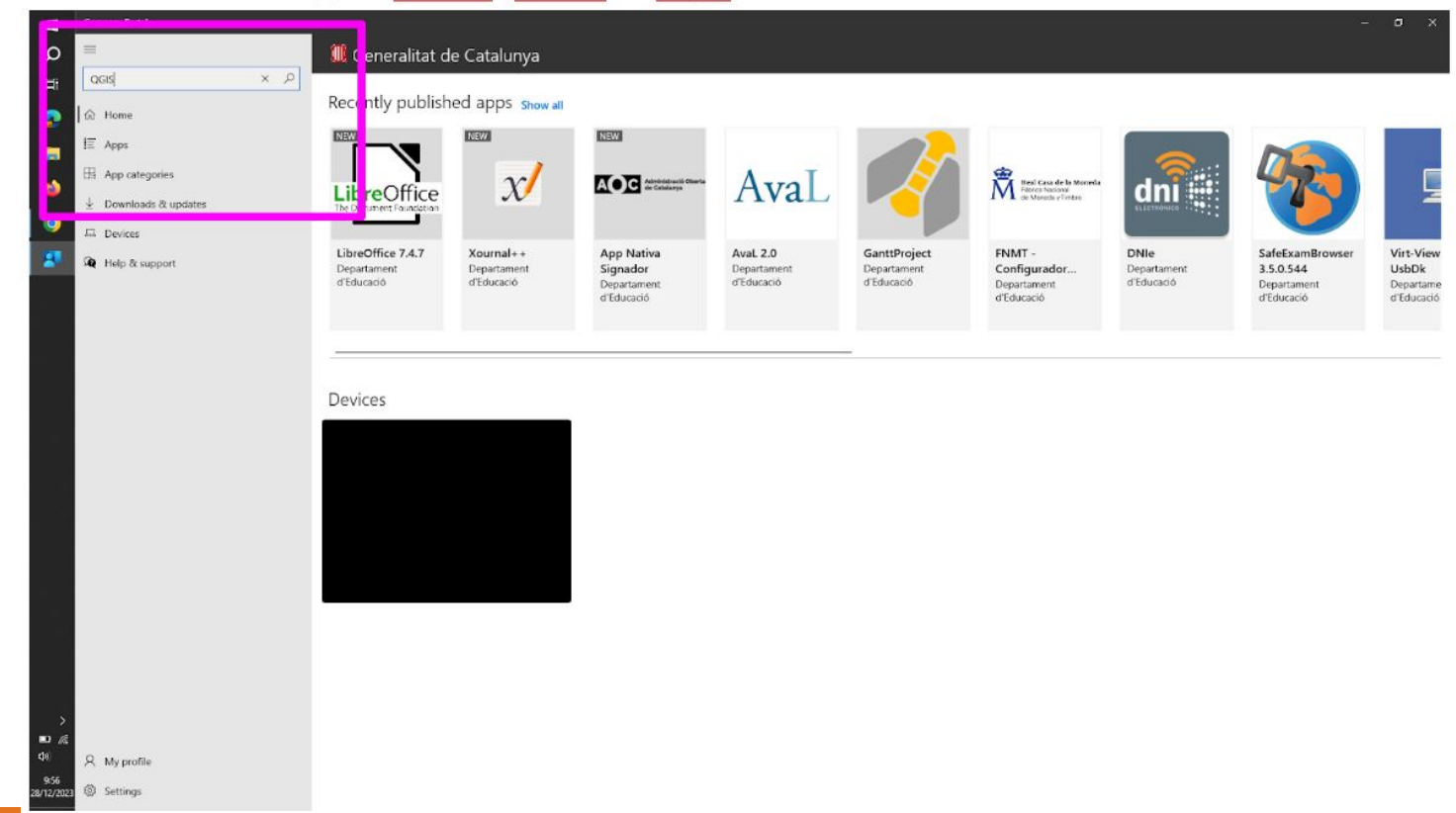

#### **2. Obrir el programa**

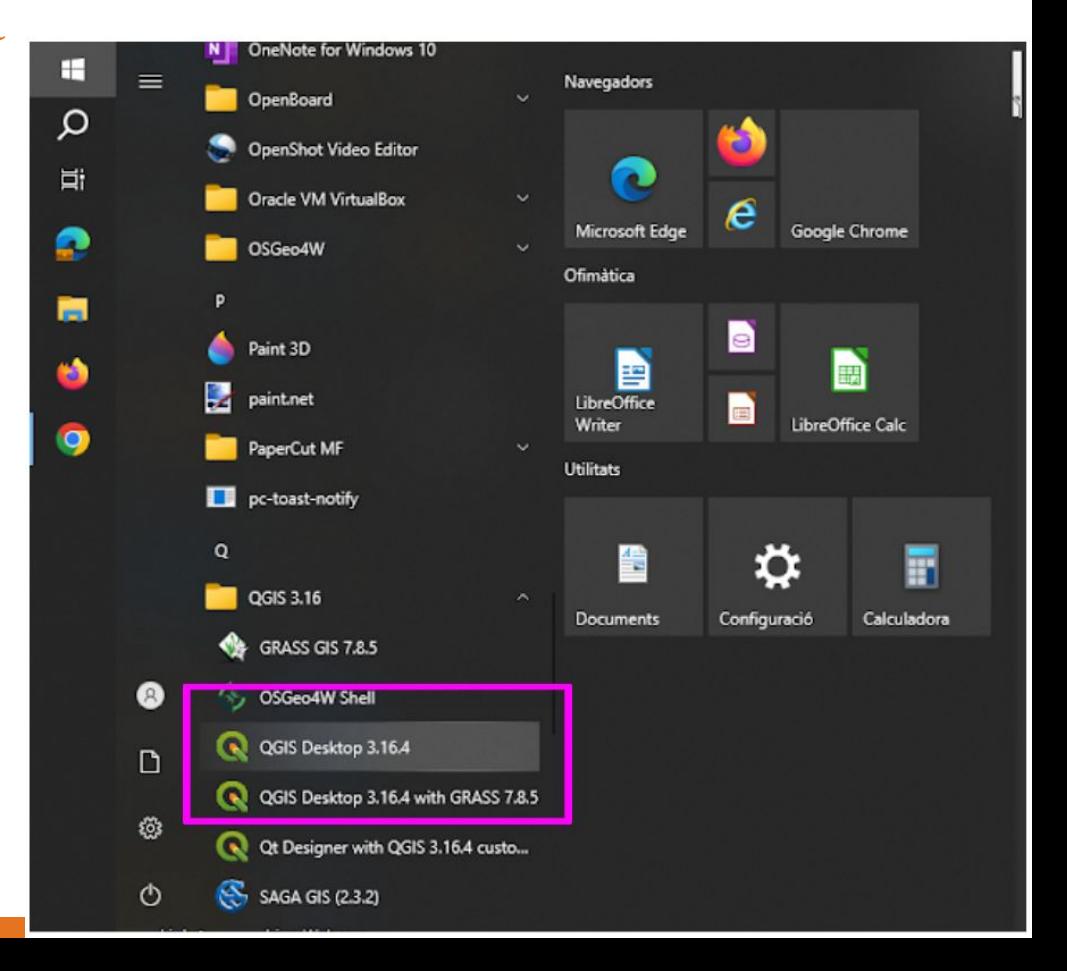

**3.** 

geo MT

## L'INFORME

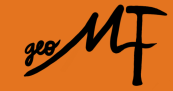

#### Activitats d'estructuració: Informe de pràctiques ANÀLISI DE L'EROSIÓ

ANTECEDENTS (informació inicial amb la qual es compta i a partir de la qual s'inicia l'anàlisi):

**OBJECTIUS** (què es vol aconseguir; frase o frases en infinitiu):

#### **MATERIAL:**

- s
- 
- 

METODOLOGIA / PROCEDIMENTS (passos curts que poden anar acompanyats de fotos o dibuixos):

- 1)  $2)$
- 

RESULTATS (només l'observació, no cal buscar els motius; també poden haver-hi dibuixos o fotos):

- s
- 
- 

ANÀLISI DELS RESULTATS (relació entre ciència i resultats; han de ser llargs i extensos; han de fer referència a conceptes científics coneguts):

**CONCLUSIONS** (molt curtes i amb punts i han de fer referència als objectius):

Es conclou que